# Hybrid Two-step telemetry collection method

draft-mirsky-ippm-hybrid-two-step

Greg Mirsky Wang Lingqiang Guo Zhui Haoyu Song

IETF-109 November 2020, Bangkok (virtual)

### Update

- Discussion on the IPPM WG mailing list
- Added HTS use cases in an IOAM and Alternate Marking domains
- Clarified the "late follow-up packet" scenario
- Welcome Haoyu Song as the co-author

### Telemetry collection

#### Several methods to collect telemetry information have been defined:

- IOAM Trace Option
	- telemetry information collected in a data packet that triggers origination of the information
	- Pre-allocated or Incremental
- IOAM Direct Export / Postcard-based Telemetry (PBT-I)
	- telemetry information originated based on IOAM-Namespace and IOAM Trace Type information and collected by a node generating a special packet
- PBT-M
	- telemetry information originated using a marking method, e.g., Alternate Marking per RFC 8321. The information is collected by a node generating a special packet

## Hybrid Two-step

### Hybrid Two-step:

- Use a specially constructed message, follow-up message, to collect telemetry information along the way of the data flow packet that triggers information's origination.
- A trigger packet is network layer-specific, and the corresponding follow-up packet uses the same transport network encapsulation.
- The follow-up message originated by the ingress node
- The follow-up message is intended to cross the same set of nodes and links as its trigger-packet.
- The follow-up packet may share the same QoS treatment by the transport network, or its QoS may differ. The former case referred to as "in-band", and the latter – out-of-band HTS.
- The follow-up message is terminated by the egress node, thus not leaving the domain.
- Only one outstanding follow-up message may be "in-flight", i.e., one set of telemetry can be held for the next follow-up message.

### The Follow-up packet format

0  $1$  2 3 0 1 2 3 4 5 6 7 8 9 0 1 2 3 4 5 6 7 8 9 0 1 2 3 4 5 6 7 8 9 0 1 +-+-+-+-+-+-+-+-+-+-+-+-+-+-+-+-+-+-+-+-+-+-+-+-+-+-+-+-+-+-+-+-+ | | Transport Network | Encapsulation | +-+-+-+-+-+-+-+-+-+-+-+-+-+-+-+-+-+-+-+-+-+-+-+-+-+-+-+-+-+-+-+-+ |Ver|HTS ShimLen| Flags | Sequence Number +-+-+-+-+-+-+-+-+-+-+-+-+-+-+-+-+-+-+-+-+-+-+-+-+-+-+-+-+-+-+-+-+ Telemetry Data Profile (Optional) +-+-+-+-+-+-+-+-+-+-+-+-+-+-+-+-+-+-+-+-+-+-+-+-+-+-+-+-+-+-+-+-+ | | Telemetry Data TLVs | | +-+-+-+-+-+-+-+-+-+-+-+-+-+-+-+-+-+-+-+-+-+-+-+-+-+-+-+-+-+-+-+-+ Follow-up Packet Format

 $\Omega$ 0 1 2 3 4 5 6 7 +-+-+-+-+-+-+-+-+ |F| Reserved | +-+-+-+-+-+-+-+-+ Flags Field Format

### Theory of operation

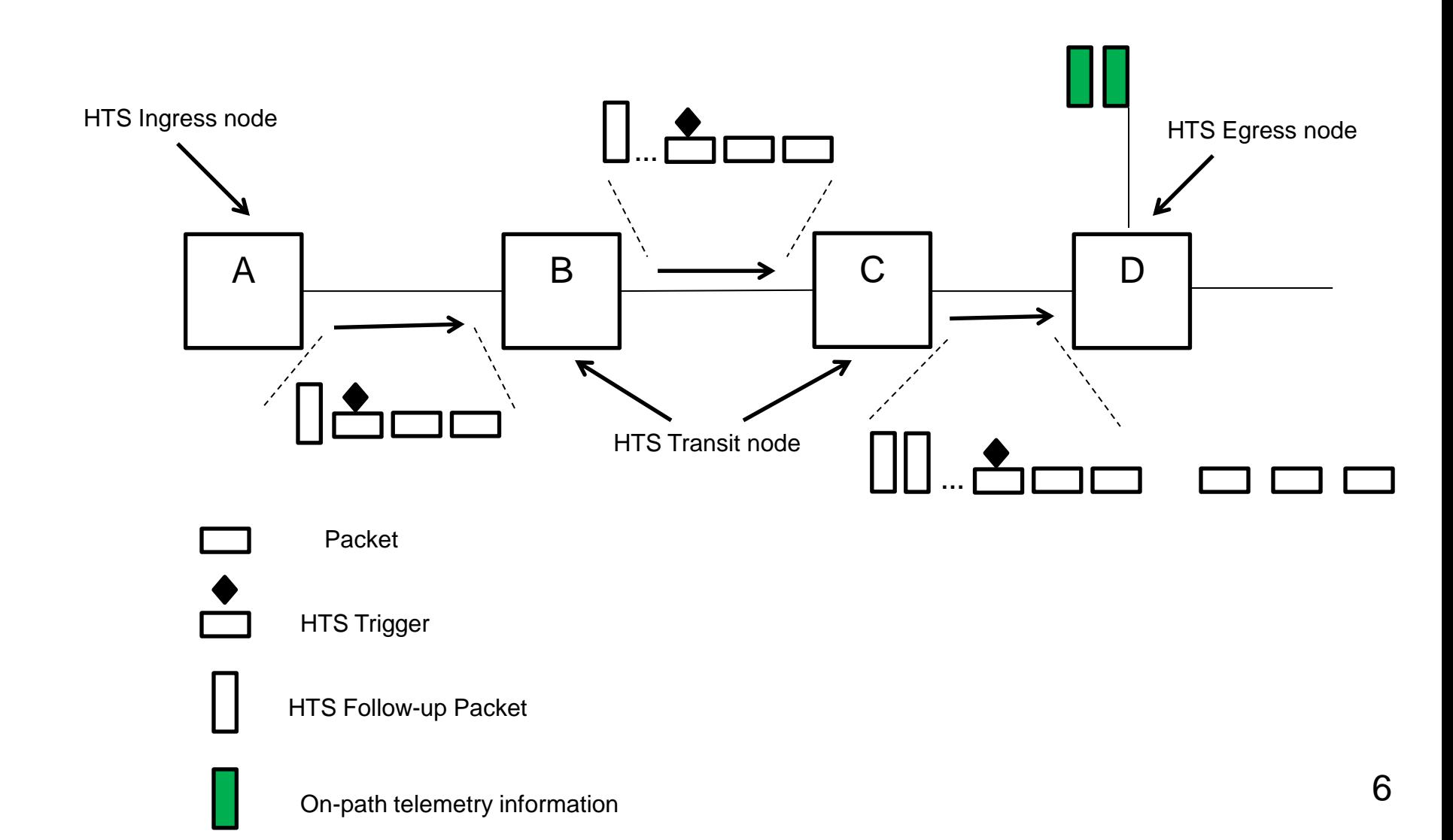

### HTS in multicast distribution tree

Branch Node forwards HTS over the first branch and then originates HTS Follow-up packets downstream

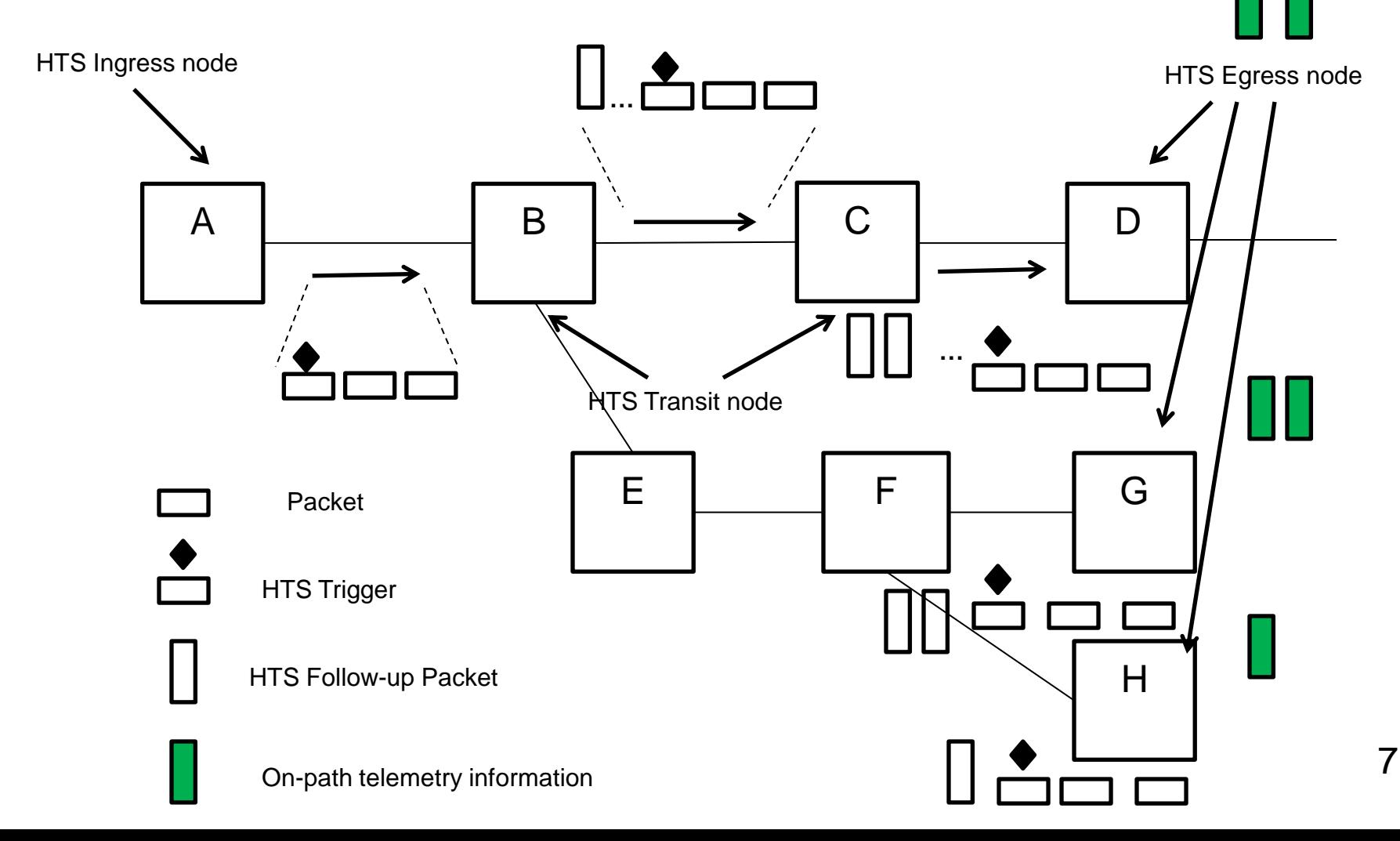

## IOAM with HTS

- HTS use in an IOAM domain is one of the interesting use cases.
- A trigger packet includes IOAM Namespace-ID and IOAM-Trace-Type.
- The ingress HTS node copies IOAM Namespace-ID and IOAM-Trace-Type into the follow-up packet's Telemetry Data Profile field.
- IOAM-Trace-Type information defined in [I-D.ietf-ippmioam-data] can be used in the Telemetry Data Profile field.

### Next steps

- Your comments, suggestions, questions always welcome and greatly appreciated
- WG adoption